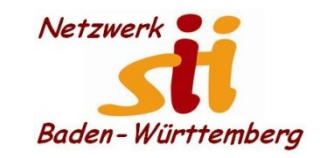

1

### **Android Smartphones Google Maps**

Senioren-Computertreff **Baltmannsweiler** Treff

Computerwissen für Alle im Seniorenrat Baltmannsweiler

#### **Route erstellen**

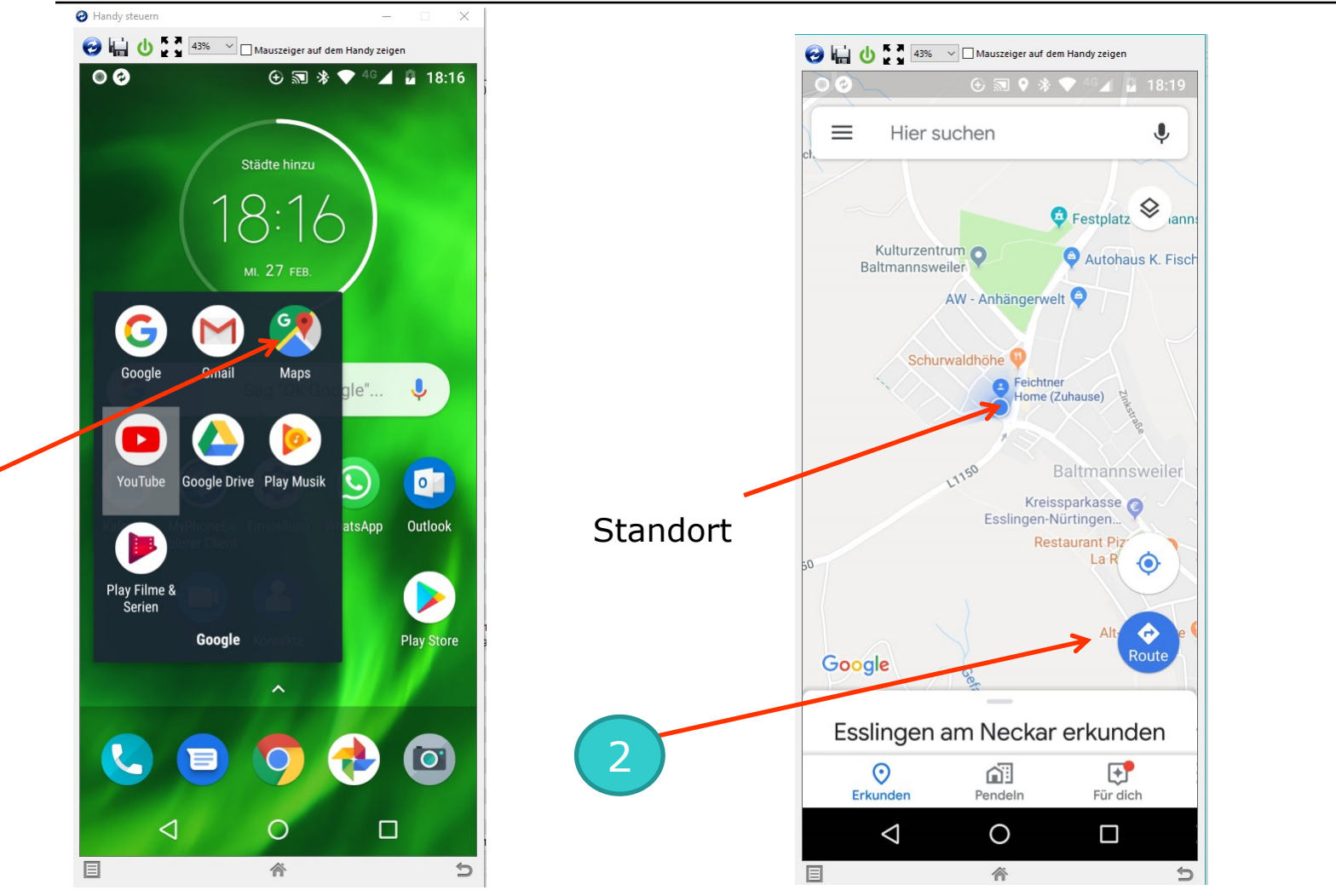

Alfons Feichtner, Senioren-Computertreff Baltmannsweiler

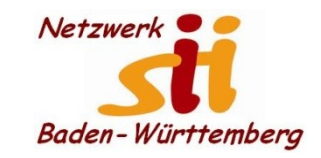

Senioren-Computertreff **Baltmannsweiler** Treff

Computerwissen für Alle im Seniorenrat Baltmannsweiler

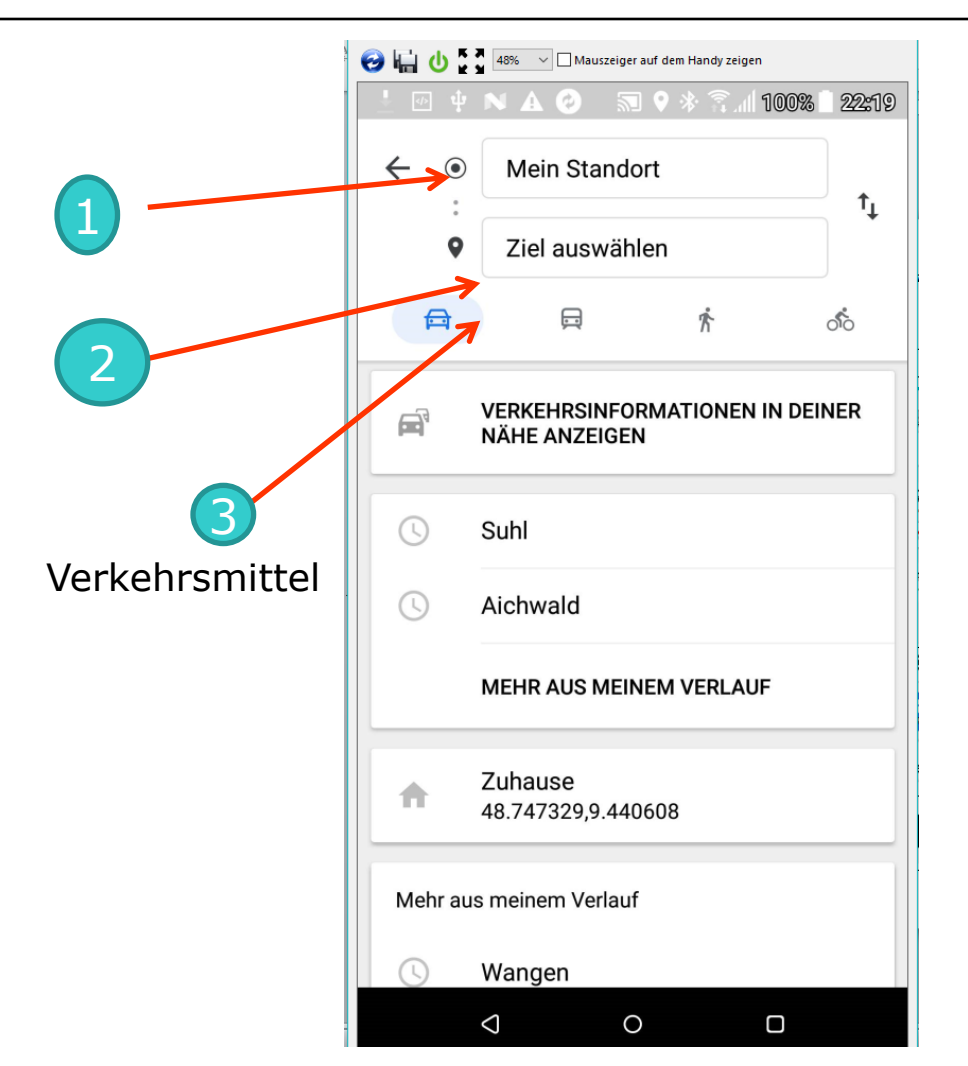

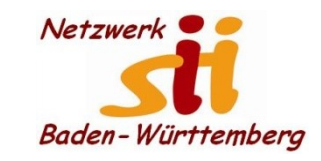

Senioren-Computertreff **Baltmannsweiler** Treff

Computerwissen für Alle im Seniorenrat Baltmannsweiler

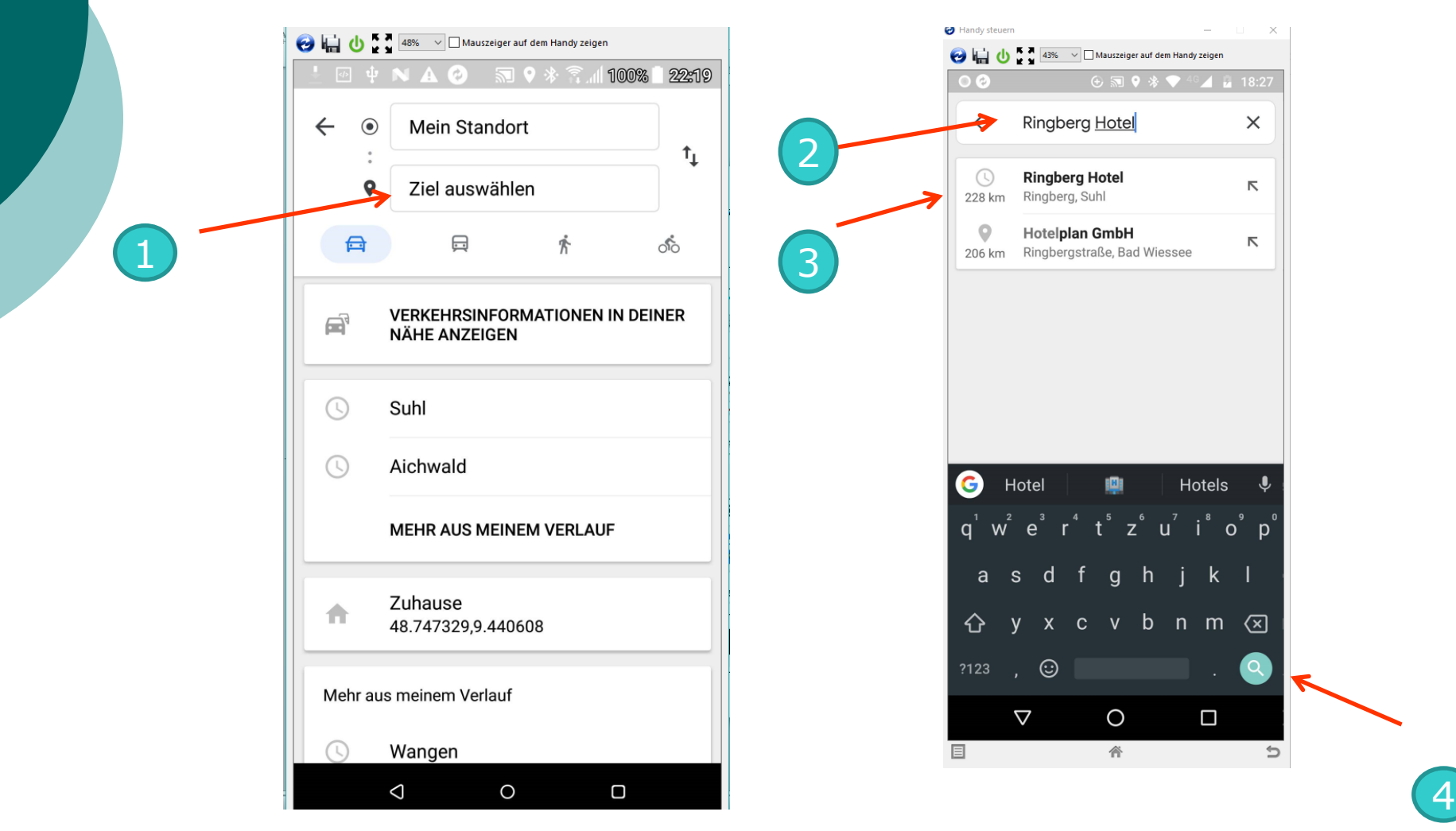

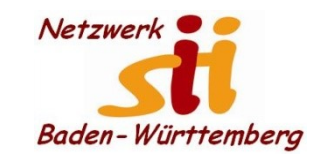

Senioren-Computertreff **Baltmannsweiler** 

Computerwissen für Alle im Seniorenrat Baltmannsweiler

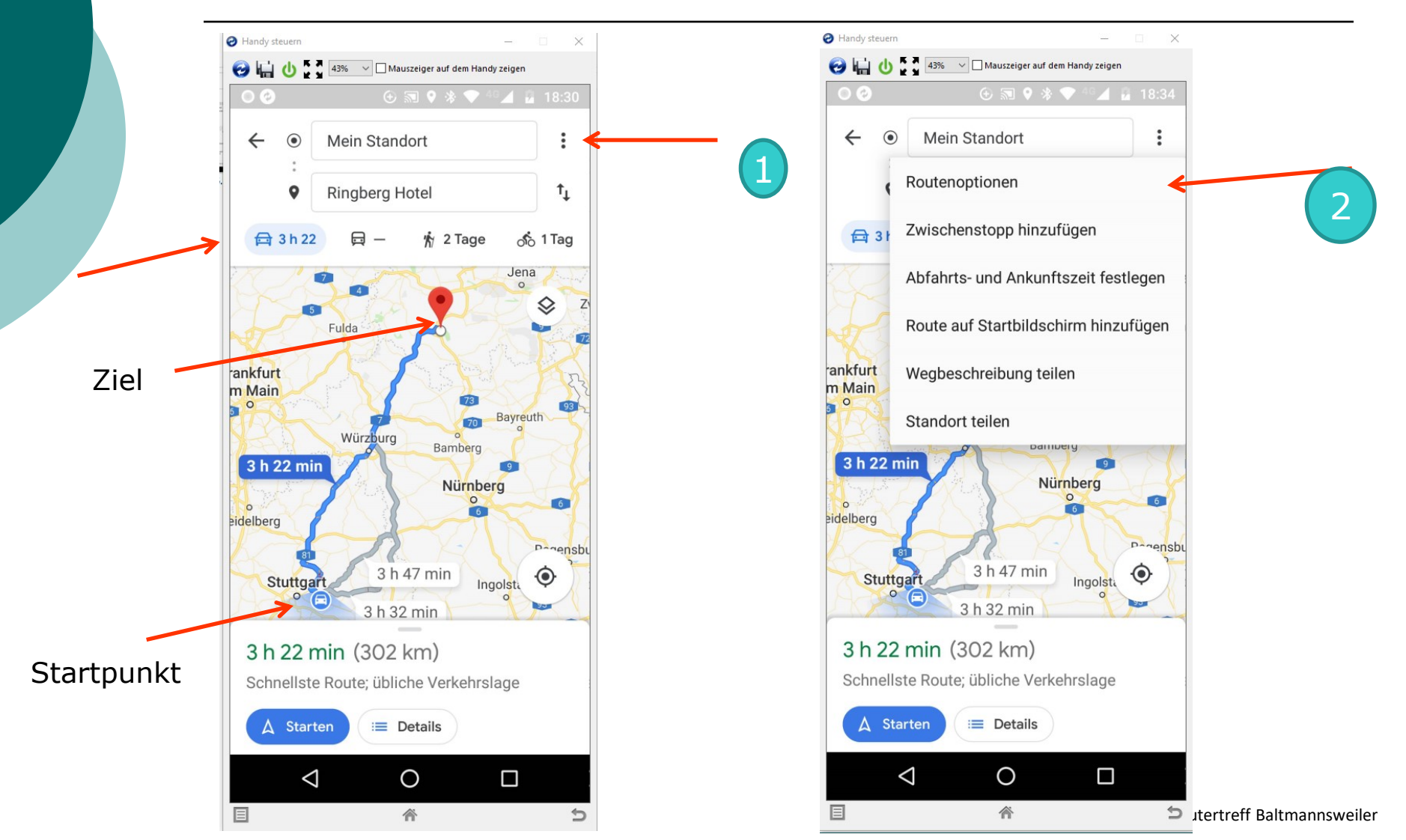

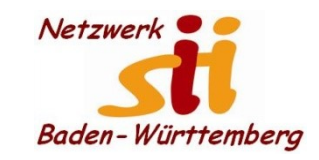

Senioren-Computertreff **Baltmannsweiler** 

Computerwissen für Alle im Seniorenrat Baltmannsweiler

#### **Route erstellen**

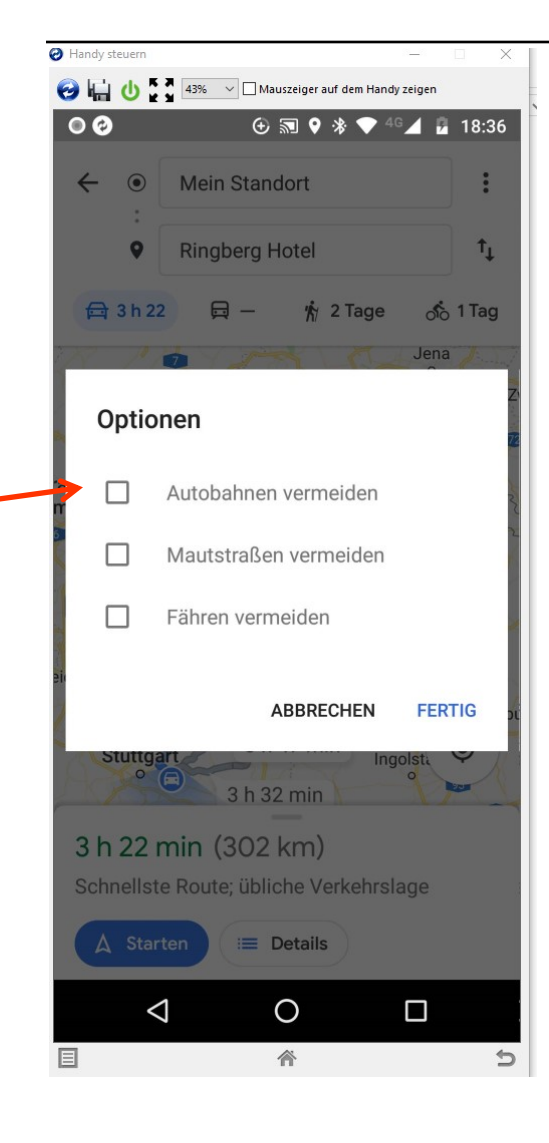

#### Routenoptionen festlegenO H U 43% V Mauszeiger auf dem Handy zeigen

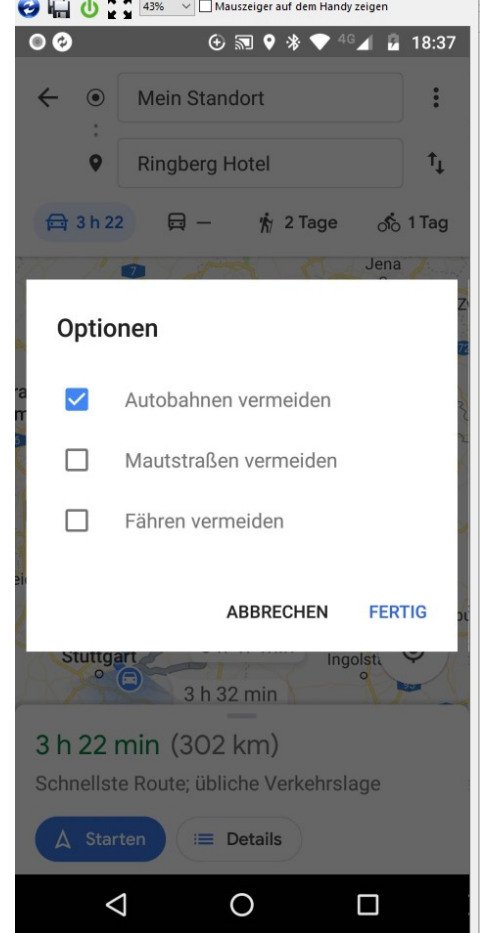

Alfons Feichtner, Senioren-Computertreff Baltmannsweiler

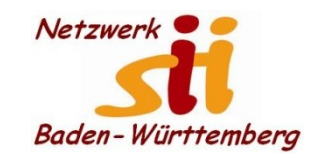

Senioren-Computertreff **Baltmannsweiler** 

Computerwissen für Alle im Seniorenrat Baltmannsweiler

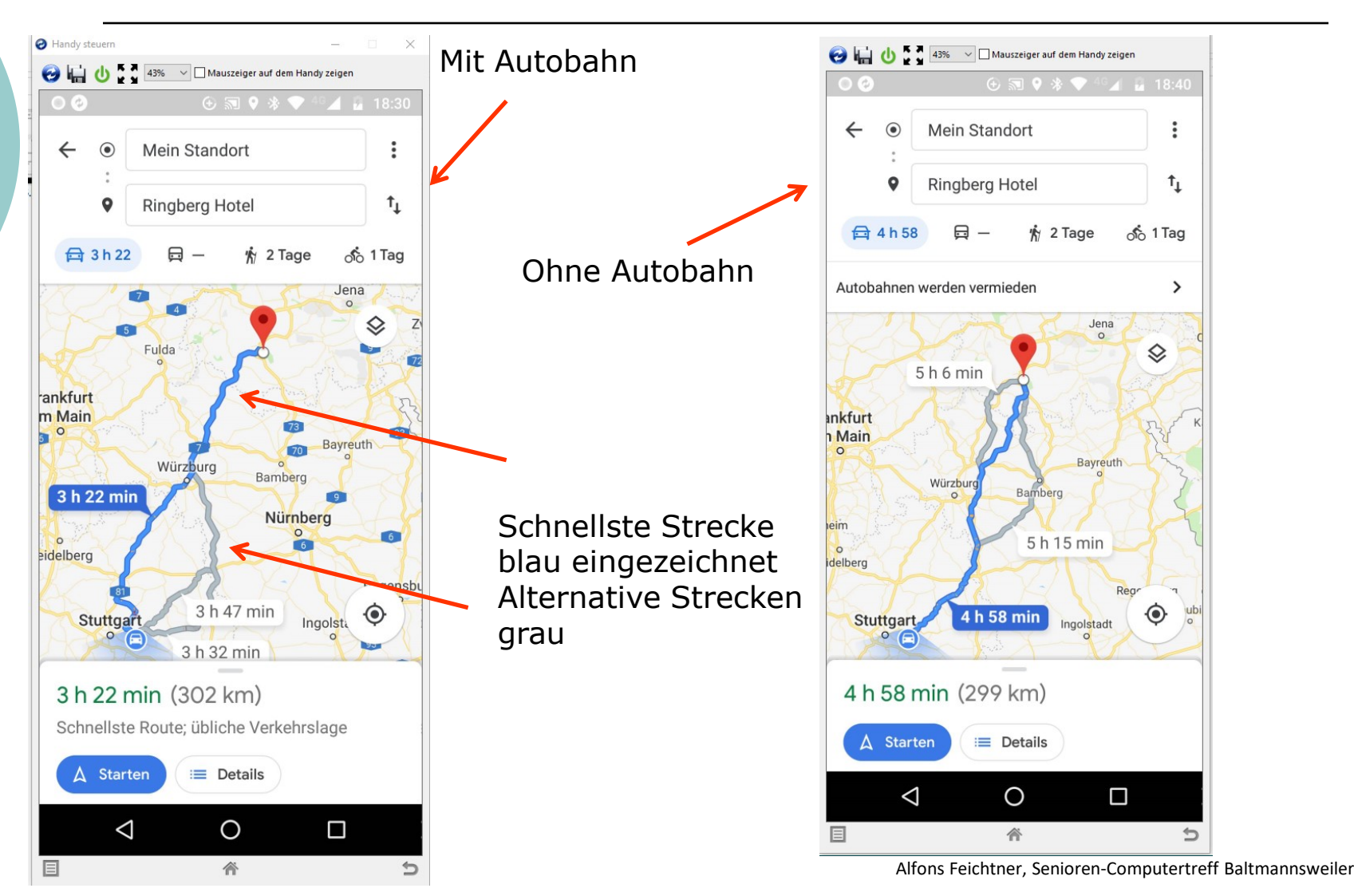

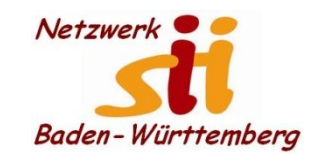

### **Route erstellen**

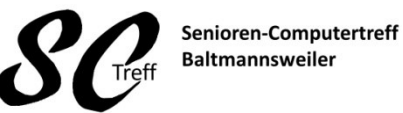

Computerwissen für Alle im Seniorenrat Baltmannsweiler

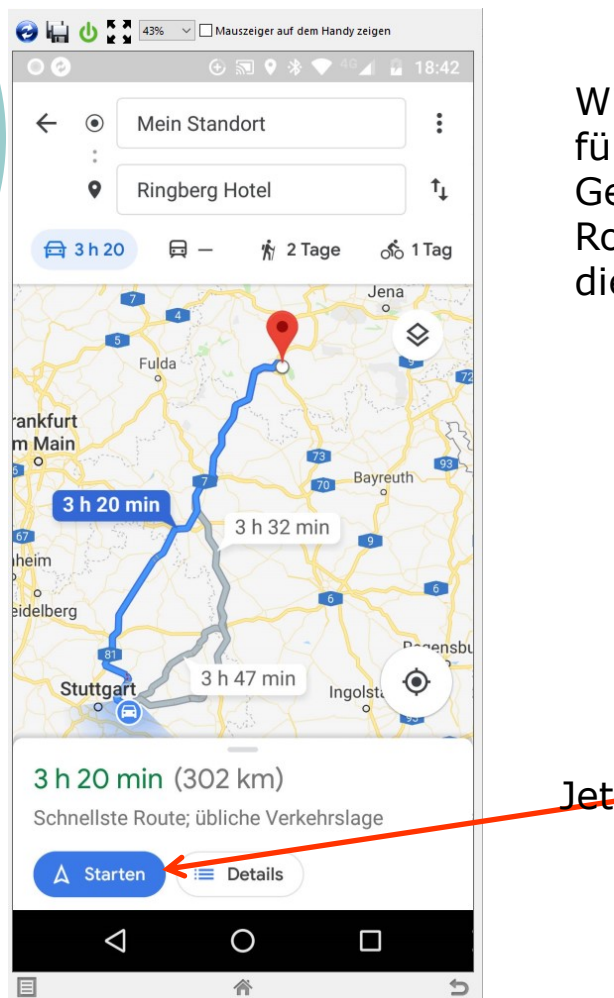

Wir entschliessen uns für den schnelleren Weg Gehen wieder zurück zu den Routenoptionen und wählen die Strecke mit Autobahn.

Jetzt starten wir

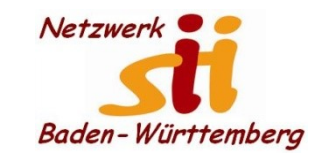

**Route erstellen**

Senioren-Computertreff **Baltmannsweiler** 

Computerwissen für Alle im Seniorenrat Baltmannsweiler

#### 43% Mauszeiger auf dem Handy zeigen  $46$   $\frac{1}{2}$  18:46 3 h 20 min (302 km) Schnellste Route; übliche Verkehrslage Wenn wir uns Details ansehen wollen wählen wir Details Verkehrslage und bekommen eine 4 Std. Wegebeschreibung 18:00 19:00  $20:00$  $21:00$ Schritte ◈ Mein Standort Auf Parkstraße nach Westen Richtung Mahdweg starten 350 m Rechts abbiegen auf Wannenweg r 300 m শ Scharf links auf Baacher Str.  $\triangle$  Starten Karte anzeigen Kartenanzeige $\circ$  $\triangleleft$ Δ 谷 ↰

Alfons Feichtner, Senioren-Computertreff Baltmannsweiler

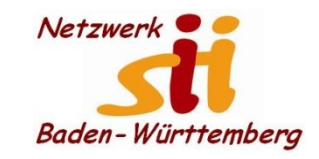

Senioren-Computertreff **Baltmannsweiler** 

Computerwissen für Alle im Seniorenrat Baltmannsweiler

**Route erstellen**

**Das war das Kapitel Google Maps Route erstellen.**

# **Sind dazu noch Fragen?**

Alfons Feichtner, Senioren-Computertreff Baltmannsweiler